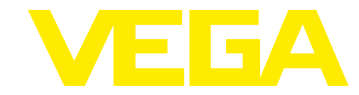

# **VEGABAR 80 HART SIL**

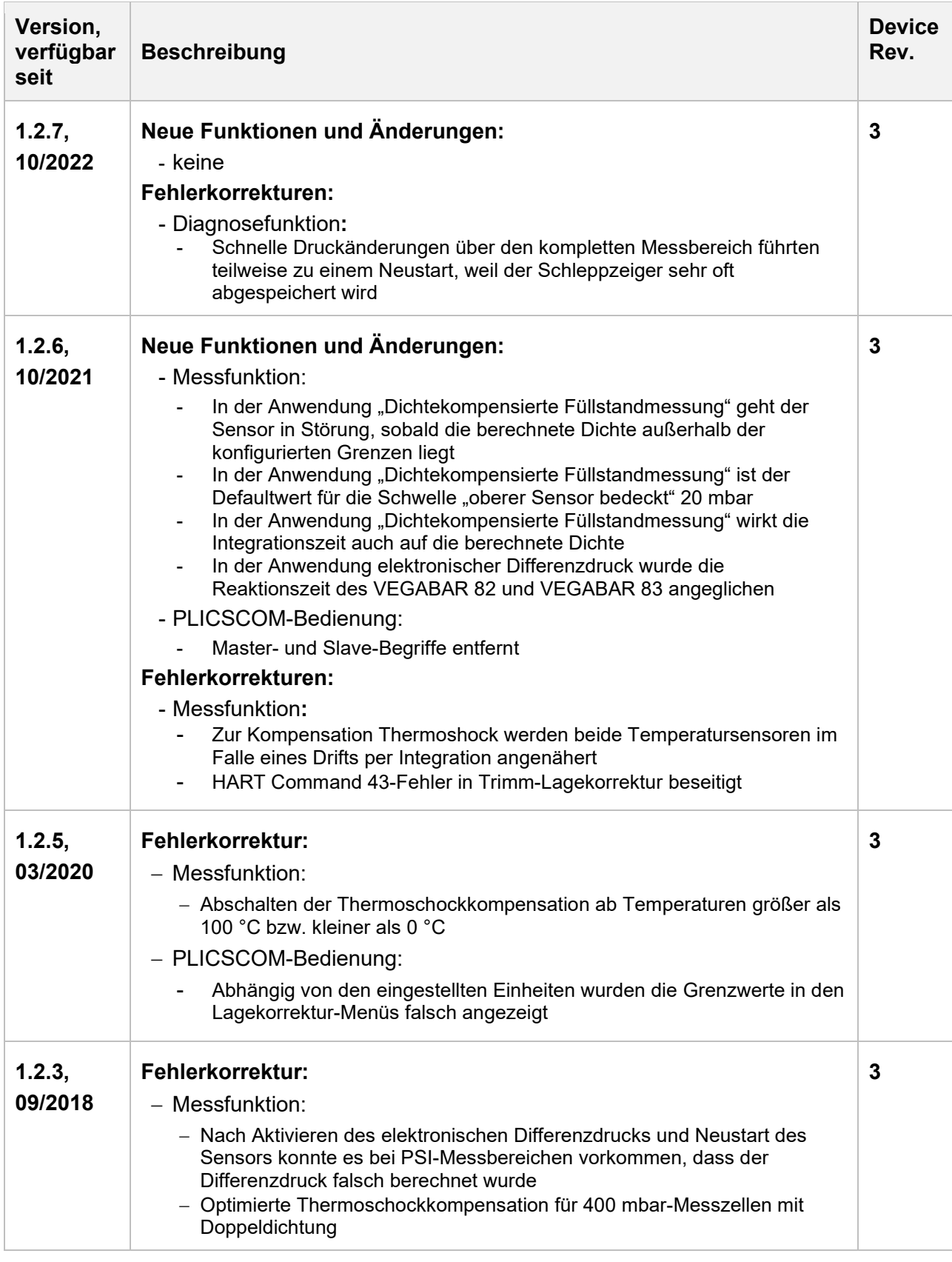

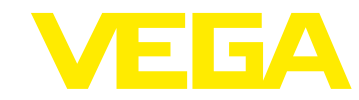

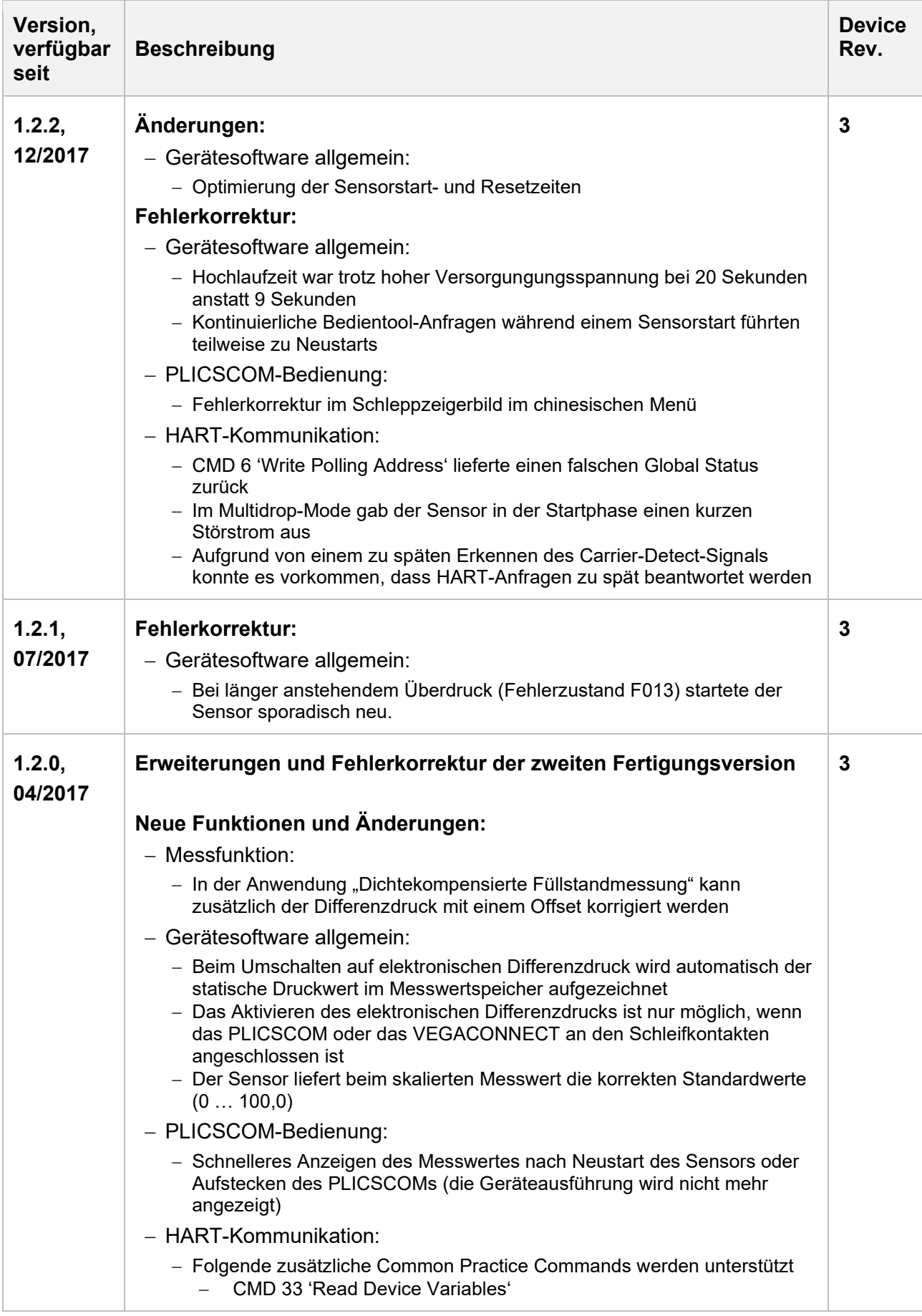

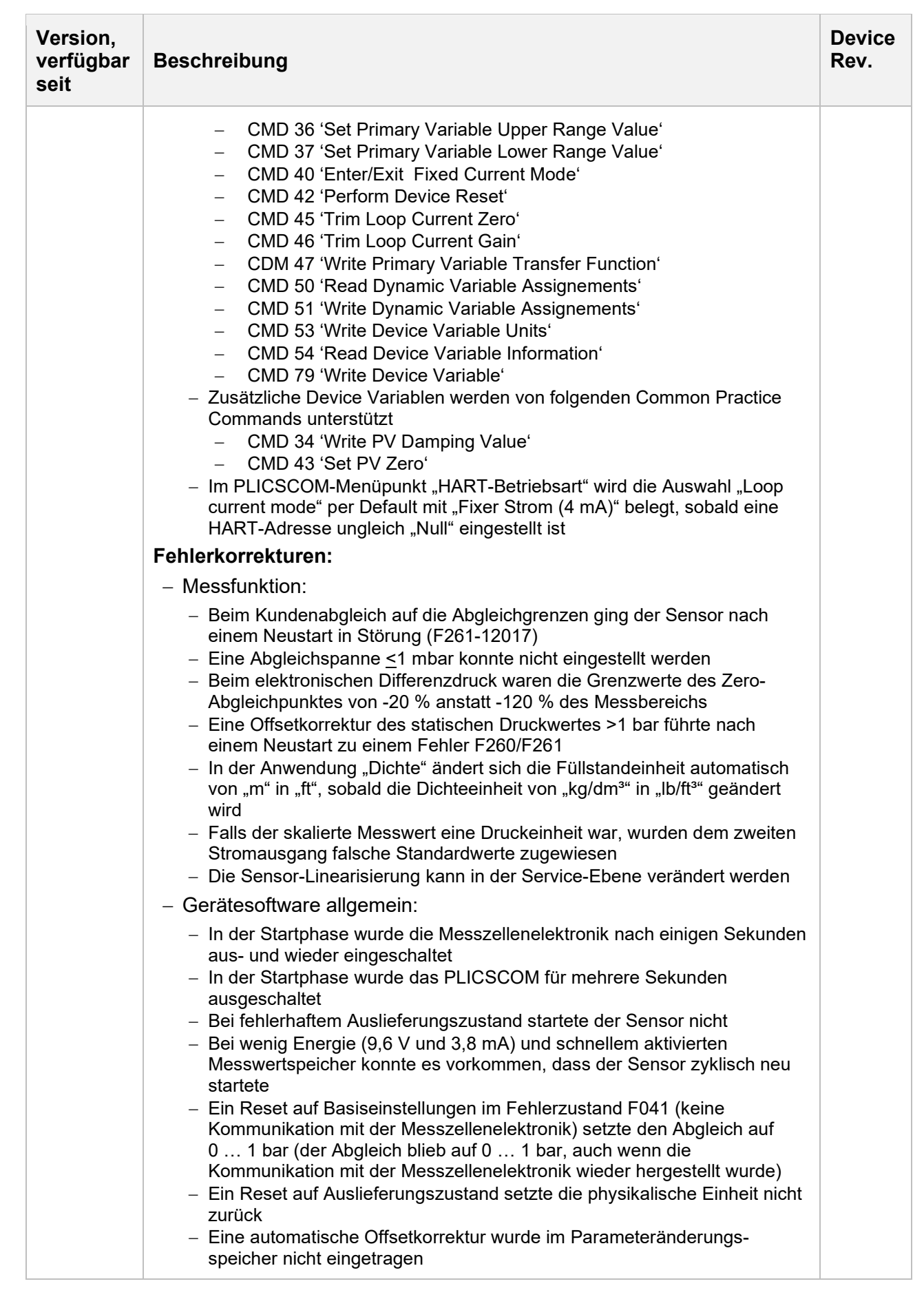

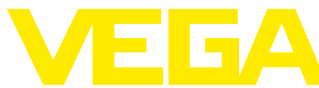

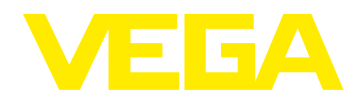

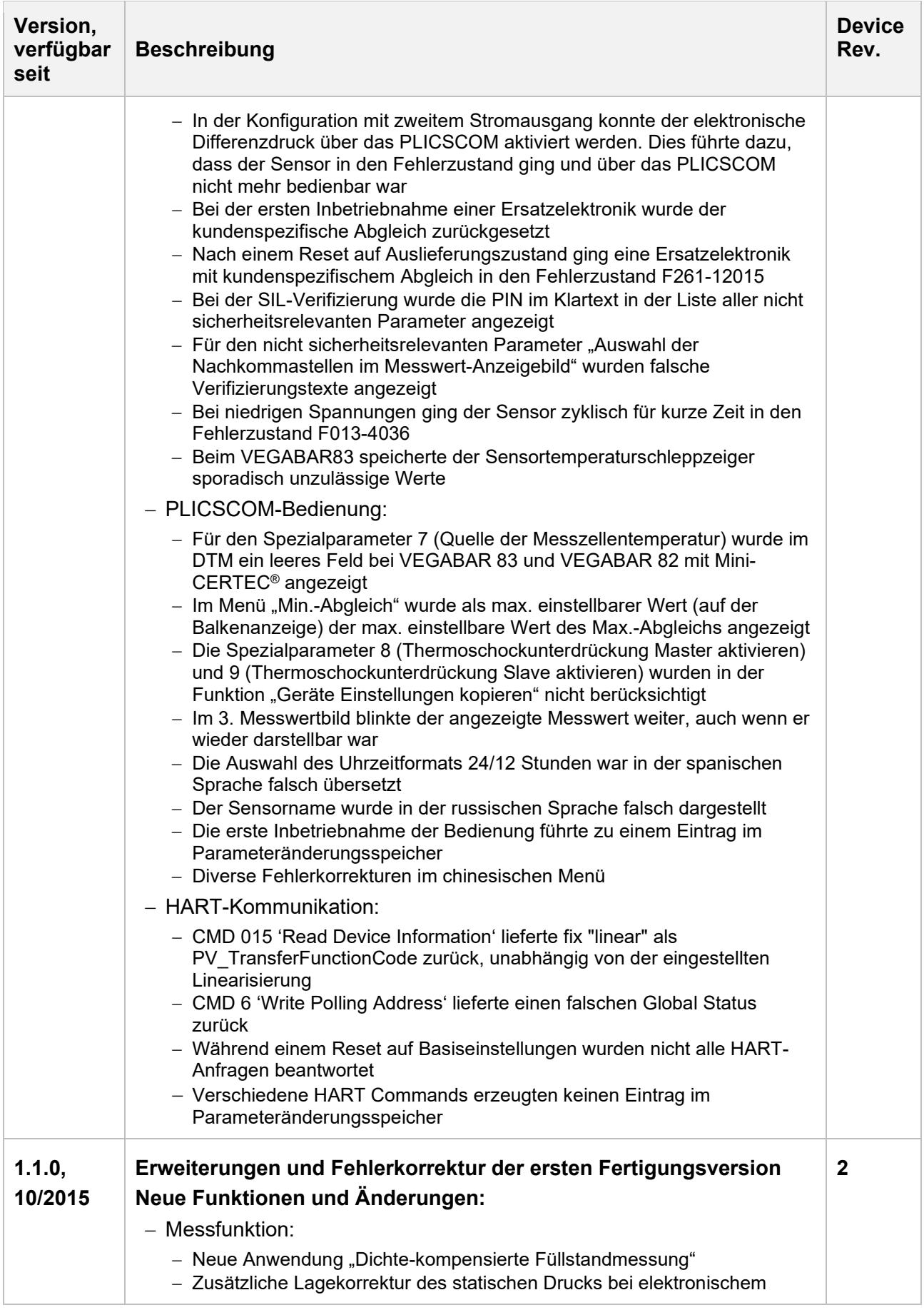

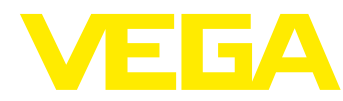

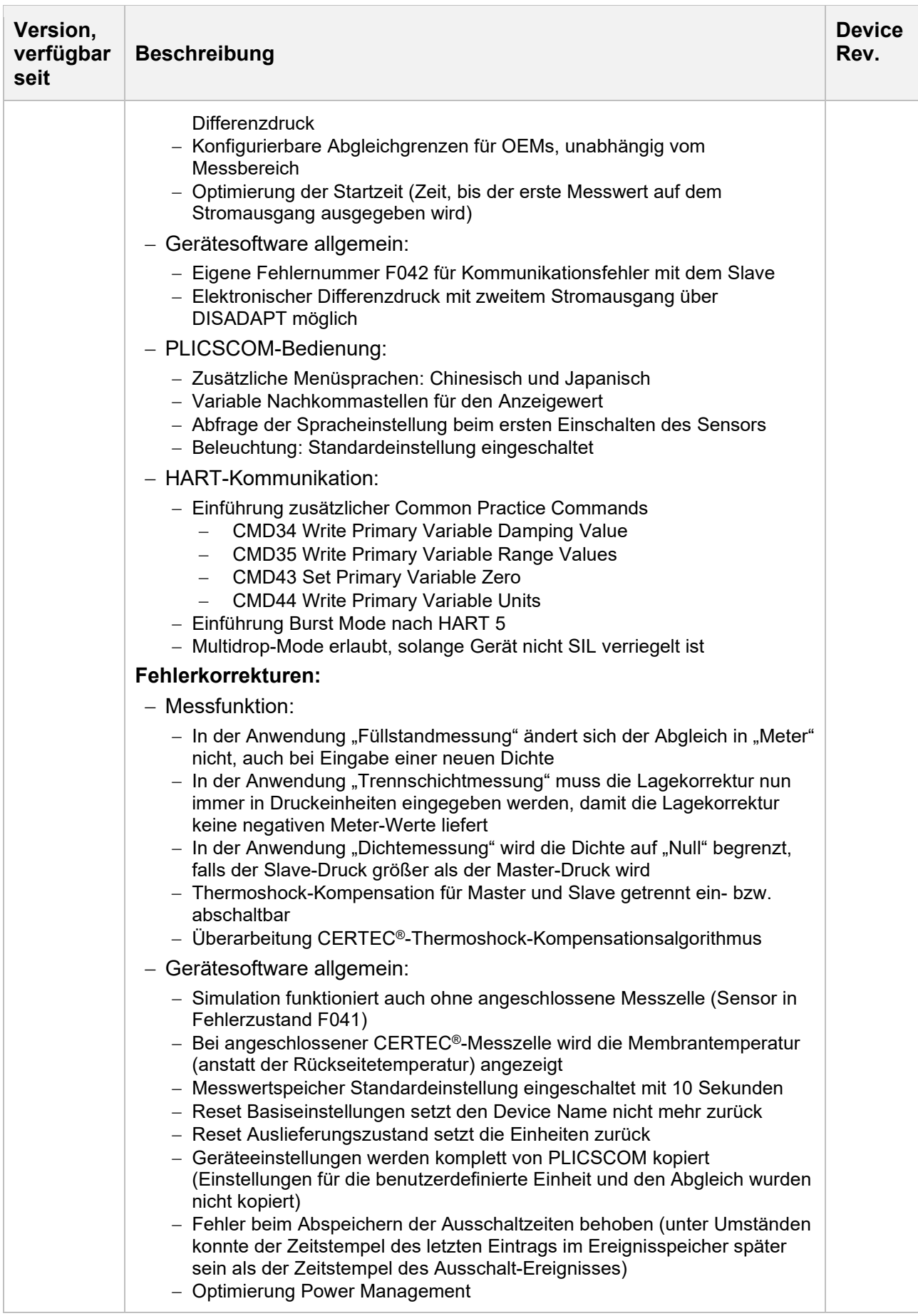

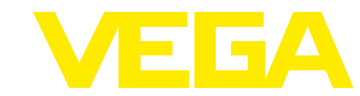

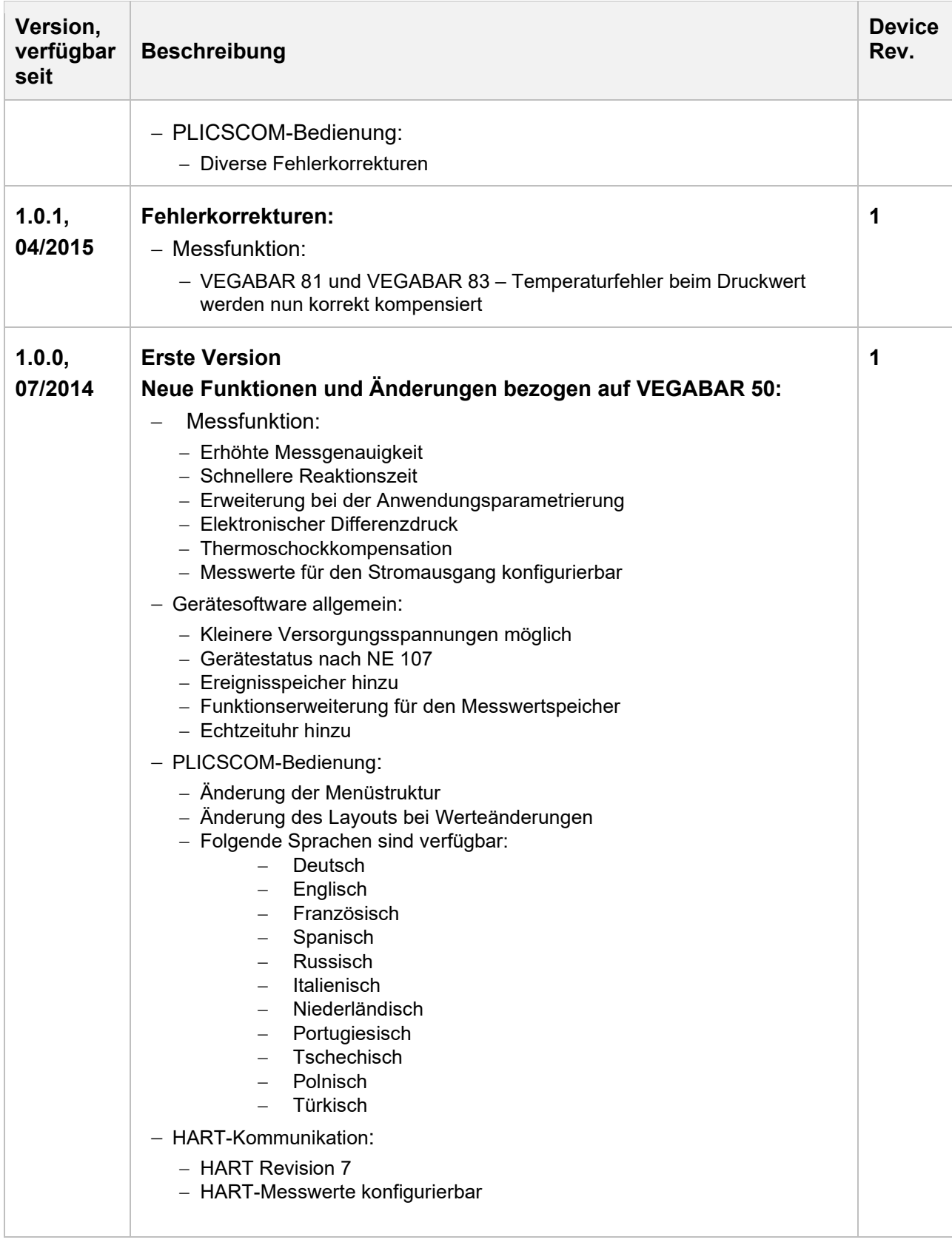

#### **Legende:**

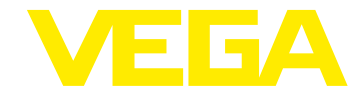

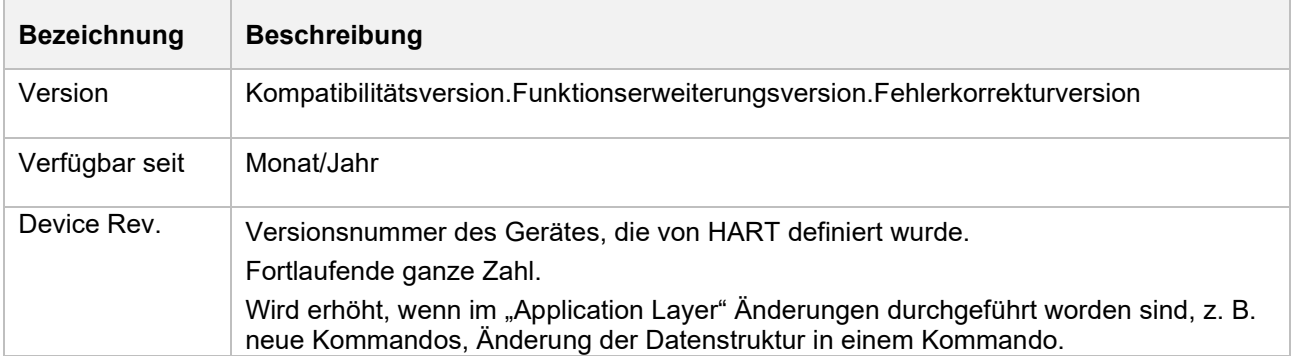